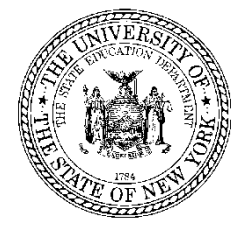

## **Instrucciones para presentar la solicitud PHC-10 ante el comisionado de Educación para la aprobación de la evaluación para asistir a una escuela operada por el estado de Nueva York**

## **INSTRUCCIONES**

- 1. IMPRIMA o ESCRIBA la información en esta solicitud.
- 2. Envíe la siguiente documentación médica junto con esta solicitud:

#### **En el caso de un niño con ceguera, debe enviar como mínimo uno de los siguientes documentos:**

- ☐ Examen oftalmológico actual, realizado dentro de los últimos 12 meses
- ☐ Informe de la Comisión para los Ciegos e Impedidos de la Vista (Commission for the Blind and Visually Handicapped, CBVH) del estado de Nueva York que demuestre la ceguera legal

#### **En el caso de un niño con sordera, envíe lo siguiente:**

- □ Audiograma actual, realizado dentro de los últimos 12 meses
- 3. Envíe la siguiente información escolar/educativa junto con esta solicitud (si está disponible; si su hijo está inscrito actualmente en un programa preescolar o escolar para niños con discapacidades):
	- $\Box$  Programa de educación individualizada actual (Individualized Education Program, IEP)
	- ☐ Informe de examen físico
	- ☐ Informe/examen psicológico
	- ☐ Antecedentes sociales
	- ☐ Cualquier otra información que sea apropiada

## **Información sobre el envío de la solicitud**

Aunque se prefiere que las solicitudes se envíen por Internet, el servidor de correo electrónico del Departamento de Educación del Estado de Nueva York (New York State Education Department, NYSED) no puede garantizar la transmisión segura de los mensajes de correo electrónico en este momento. Consulte al personal de Tecnología de la Información y, si su servidor de correo electrónico le permite enviar mensajes electrónicos de manera segura mediante protocolos de Seguridad de la capa de transporte (Transport Layer Security, TLS), puede enviar las solicitudes por Internet. Si no puede enviar un correo electrónico de manera segura mediante TLS, a fin de proteger la información del estudiante, debe enviar la solicitud por correo o fax. Elija un método de envío (correo electrónico o correo o fax).

#### **Correo electrónico (envío mediante TLS):** NYSSBNYSSD@nysed.gov

**O** 

**Envío por correo a:**  New York State Education Department Special Education Quality Assurance Nondistrict Unit, Room 309 EB 89 Washington Avenue Albany, New York 12234 Attn: State-operated PHC-10 application

**O** 

Fax: (518) 473-5769

Si desea obtener ayuda para completar esta solicitud, comuníquese con la Unidad para estudiantes sin distrito asignado llamando al (518) 473-1185 o enviando un correo electrónico a [NYSSBNYSSD@nysed.gov.](mailto:NYSSBNYSSD@nysed.gov)

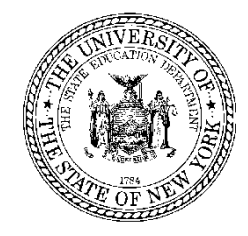

## **Solicitud PHC-10 dirigida al comisionado de Educación para la aprobación de la evaluación para asistir a una escuela operada por el estado de Nueva York**

Escuela estatal (indique la escuela a la que le solicita realizar la evaluación):

- $\Box$  Escuela para Ciegos del Estado de Nueva York (New York State School for the Blind, NYSSB)
- $\Box$  Escuela para Sordos del Estado de Nueva York (New York State School for the Deaf, NYSSD)
- 1. Nombre del niño: Haga clic aquí para escribir. (Apellido/Primer nombre/Segundo nombre)
- 2. Fecha de nacimiento: Haga clic aquí para escribir. Sexo:  $\Box F \Box M$
- 3. Nombre de los padres/tutores: Haga clic aquí para escribir.
- 4. Dirección (incluya el número de departamento, si corresponde):

Haga clic aquí para escribir. (Calle/Ciudad/Estado/Código postal)

Condado: Haga clic aquí para escribir.

- 5. Número de teléfono: Haga clic aquí para escribir. (Código de área)(Número de teléfono)
- 6. Nombre del distrito escolar de residencia: Haga clic aquí para escribir.
- 7. ¿El niño es residente del estado de Nueva York? □ Sí □ No

Si no lo es, explique aquí: Haga clic aquí para escribir.

8. Indique el idioma que más se usa en el hogar: Haga clic aquí para escribir.

¿Qué otros idiomas (si corresponde) se hablan en el hogar? Haga clic aquí para escribir.

9. Indique la ubicación educativa **actual** del niño.

Nombre del distrito escolar/de la Junta de Servicios Educativos Cooperativos (Boards of Cooperative Educational Services, BOCES): Haga clic aquí para escribir.

Número de teléfono: Haga clic aquí para escribir. (Código de área)(Número de teléfono)

Administrador del programa: Haga clic aquí para escribir.

Dirección: Haga clic aquí para escribir. (Calle/Ciudad/Estado/Código postal)

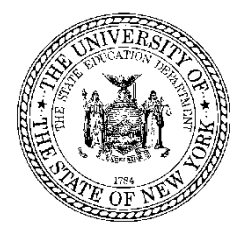

- 10. Indique la discapacidad principal del niño (*marque solo una opción*).
	- a. Discapacidad principal (*marque solo una opción*)
		- ☐ Sordera ☐ Ceguera ☐ Sordoceguera
	- b. Si el niño tiene discapacidades múltiples (*marque todas las que corresponda)*
		- ☐ Autismo ☐ Deficiencia ortopédica
		- ☐ Trastorno emocional ☐ Otras deficiencias de salud
		- ☐ Deficiencia auditiva ☐ Trastornos del habla y lenguaje
		- ☐ Discapacidad intelectual ☐ Lesión cerebral traumática
		- ☐ Discapacidad de aprendizaje ☐ Deficiencia visual

Solicitud completada por: Haga clic aquí para escribir.

Título: Haga clic aquí para escribir.

Lugar de trabajo: Haga clic aquí para escribir. (Si la completan otras personas que no sean los padres)

\_\_\_\_\_\_\_\_\_\_\_\_\_\_\_\_\_\_\_\_\_\_\_\_\_\_\_\_\_\_\_\_\_\_\_\_\_\_\_\_\_\_\_\_\_\_\_\_\_\_\_\_\_\_\_\_\_\_\_\_\_\_\_\_\_\_\_\_\_\_\_\_\_\_\_\_\_\_\_\_

Teléfono: Haga clic aquí para escribir. (Código de área)(Número de teléfono)

Firma del padre/tutor legal:

Fecha: Haga clic aquí para ingresar la fecha.

# **For NYSED Office Use Only (para uso exclusivo de la oficina de NYSED)**

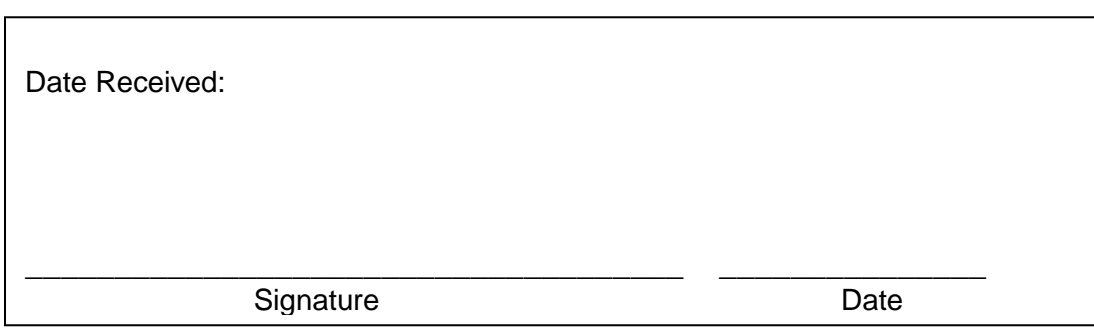